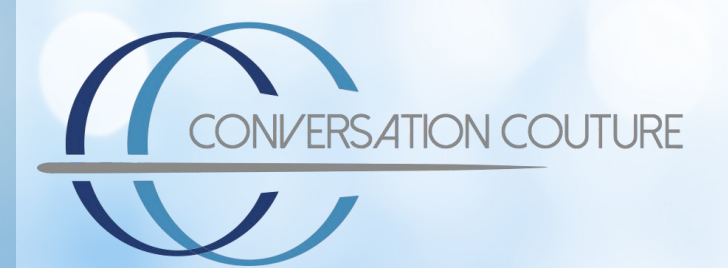

## **Hola de Trabajo del Chat Box: Terminar el Chat**

**Crea cuatro respuestas para terminar el chat y guárdalas. Dos para iniciar la finalización y dos para terminar estratégicamente el chat.**

**Escriba la información que añadiría a un archivo CRM después de finalizar la comunicación del chat.**

**Escriba tres formas de hacer un seguimiento deliberado de sus clientes después de platicar con ellos.**

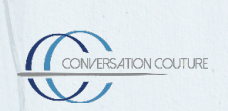